# **ORDERING INFORMATION**

❑**JFT**❑prefix model numbers in ❑.

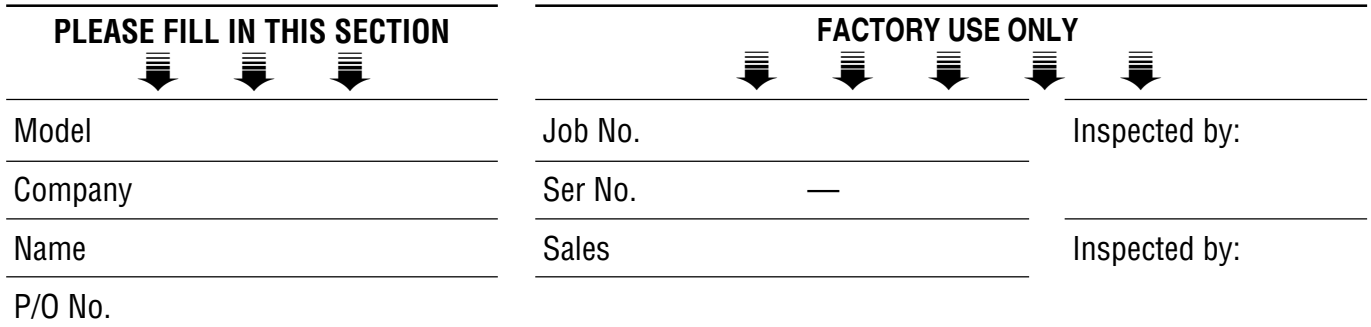

■ **INSTRUCTION** (1) Select a filter function (e.g. moving average output) and mark **Q** with  $\checkmark$ .

(2) Fill in the sections enclosed with bold lines.

(3) There is no need of this Ordering Sheet if all settings are as default.

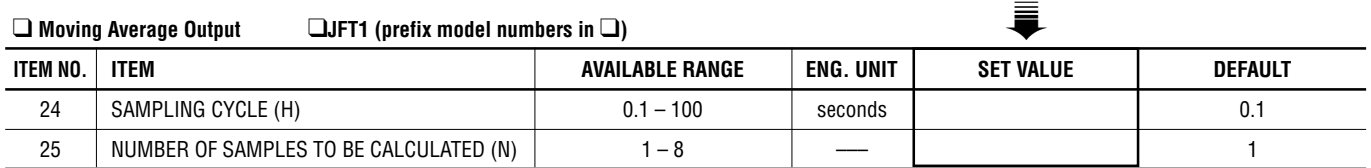

### ❑ **Dead-Time Computing** ❑**JFT2 (prefix model numbers in** ❑**)**

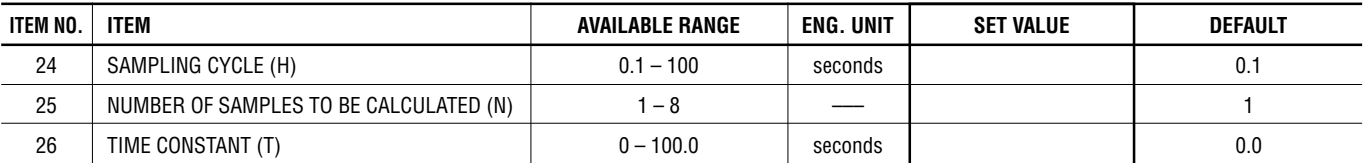

#### ❑ **Delay Buffer** ❑**JFT3 (prefix model numbers in** ❑**)**

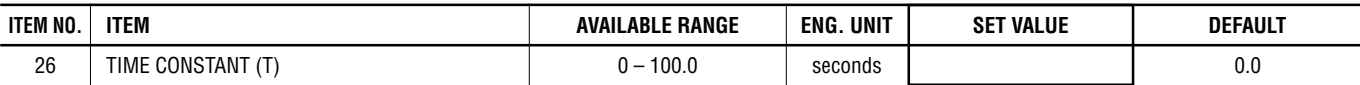

#### ❑ **Lead-Time Computing** ❑**JFT4 (prefix model numbers in** ❑**)**

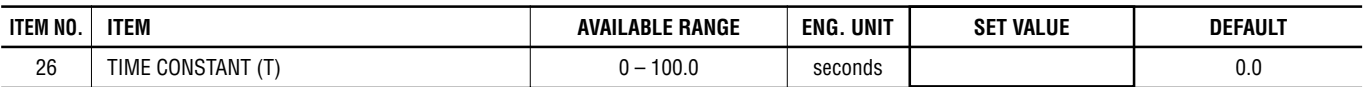

## ❑ **Ramp Buffer** ❑**JFT5 (prefix model numbers in** ❑**)**

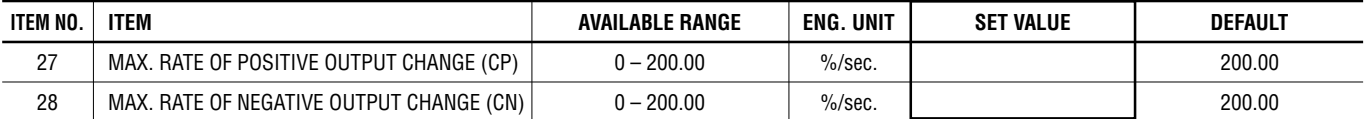

#### ❑ **Mean Average Output** ❑**JFT6 (prefix model numbers in** ❑**)**

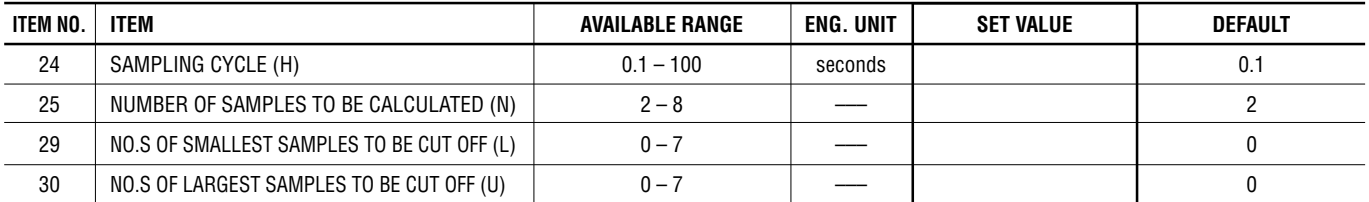